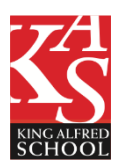

#### Year 7 Assessment Criteria@SECRET AGENT **Computing 1 of 5 – Organising Yourself**

**Computing**: school network and includes aspects of folders and files, and graphics, e-safety, sensible file and folder names, how to use a blogging service, and e-mail.work in small groups to create a piece of drama work relating to viruses.assessment task:Presenting everything learnt.

**Literacy**:Plan, draft, edit and proofread reflects the audiences and purposes.Consolidate and build. Speak confidently and effectively

**Numeracy** : ratio and proportion,Extend and formalise their knowledge.Use standard units of length.

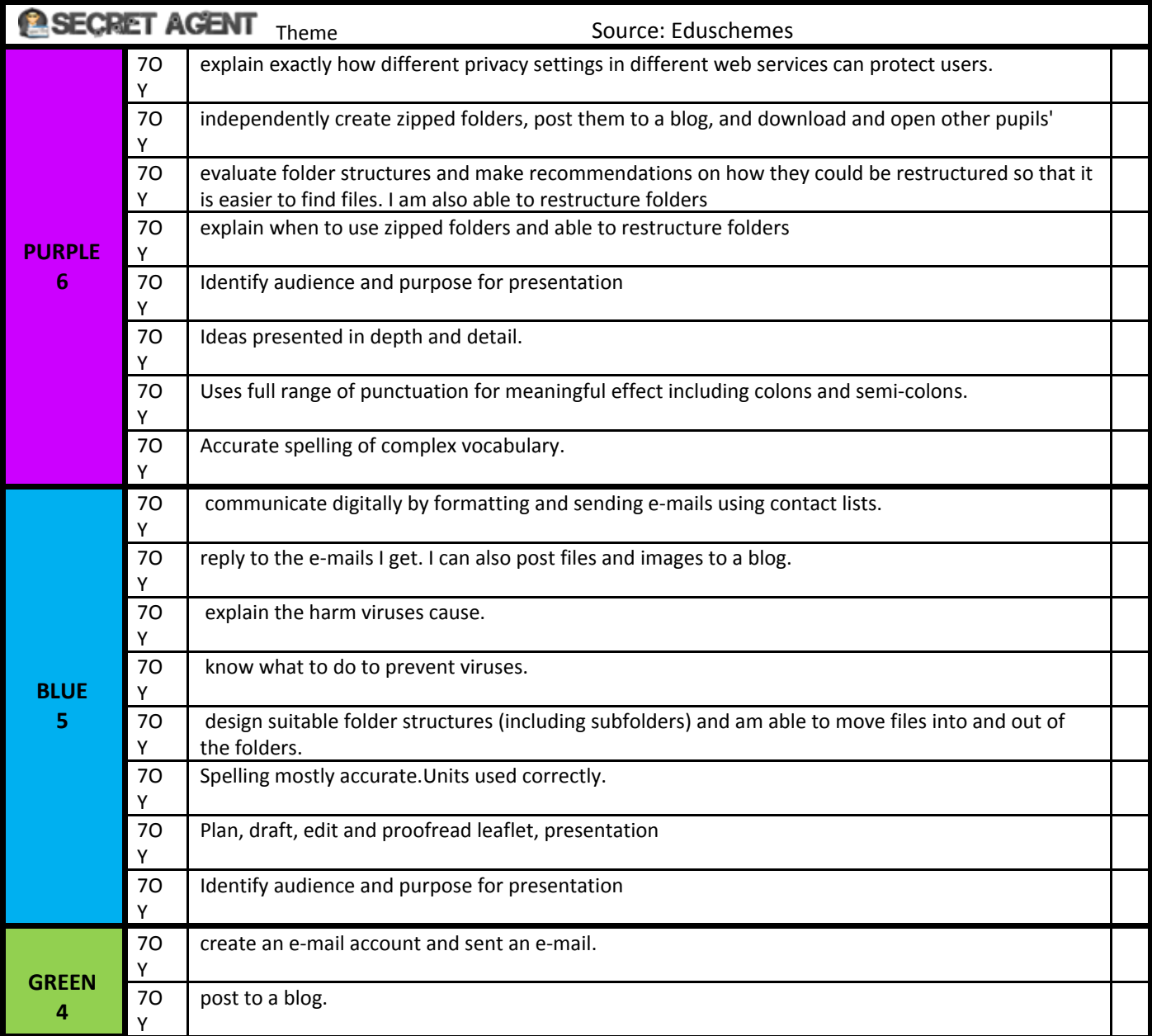

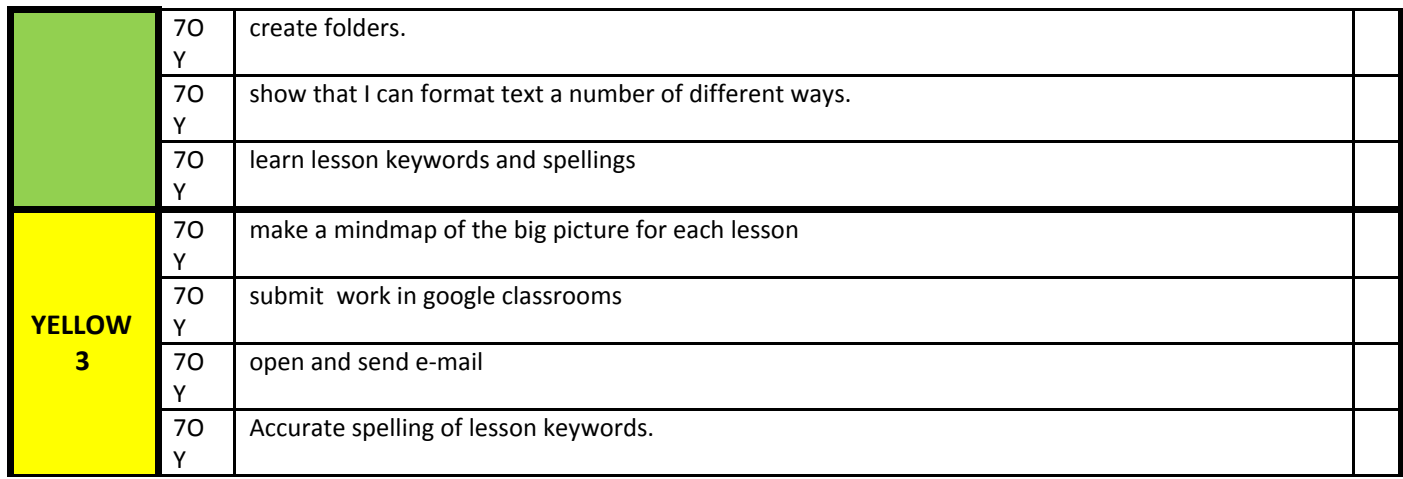

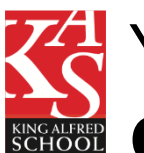

# YEAR 7 Assessment Criteria@SECRET AGENT **Computing 2 of 5 – Communication**

**Computing**:Undertake creative projects that involve selecting, using, and combining multiple applications, preferably across a range of devices, to achieve challenging goals, including collecting and analysing data and meeting the needs of known users;Create, re-use, revise and re-purpose digital artefacts for a given audience, with attention to trustworthiness, design and usability.

**Literacy**:Learning new vocabulary, relating it explicitly to known vocabulary and understanding it with the help of context and dictionaries;Making inferences and referring to evidence in the text;Knowing the purpose, audience for and context of the writing and drawing on this knowledge to support comprehension;Checking their understanding to make sure that what they have read makes sense;Knowing how language, including figurative language, vocabulary choice, grammar, text structure and organisational features, presents meaning;Using Standard English confidently in their own writing and speech.

**Numeracy** :Order positive and negative integers;Use scale factors.

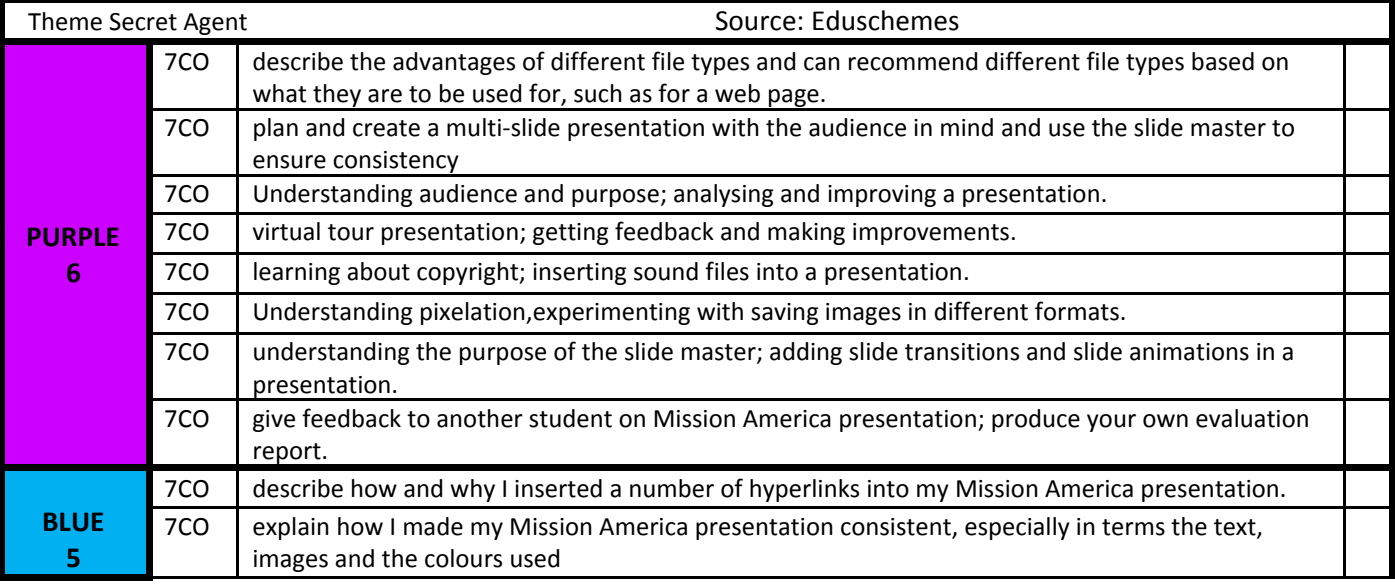

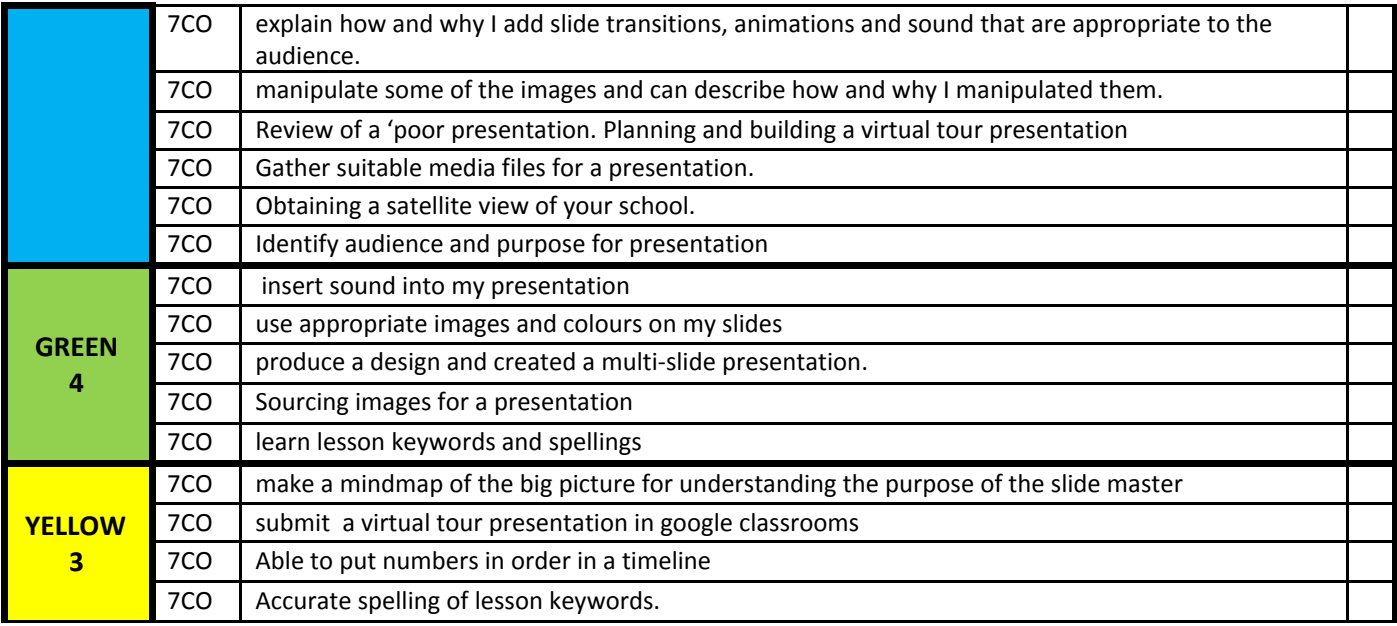

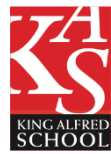

#### YEAR 7 Assessment Criteria **@SECRET AGENT Computing 3 of 5 – Visual Programming**

**Computing**:Design, use and evaluate computational abstractions that model the state and behaviour of real-world problems and physical systems;Use two or more programming languages, [at least one of which is textual], to solve a variety of computational problems;Design and develop modular programs that use procedures or functions;Undertake creative projects that involve selecting, using, and combining multiple applications

**Literacy**:Writing for a wide range of purposes and audiences including notes;Summarising and organising material; Applying their [growing] knowledge of vocabulary, grammar and text structure to their writing;Paying attention to accurate grammar, punctuation and spelling.

**Numeracy** :Move freely between different numerical, [algebraic], graphical and diagrammatic representations;Identify variables;Begin to model situations mathematically;Order positive and negative integers, decimals and fractions;Use the number line as a model for ordering of the real numbers;Work with coordinates in all four quadrants;

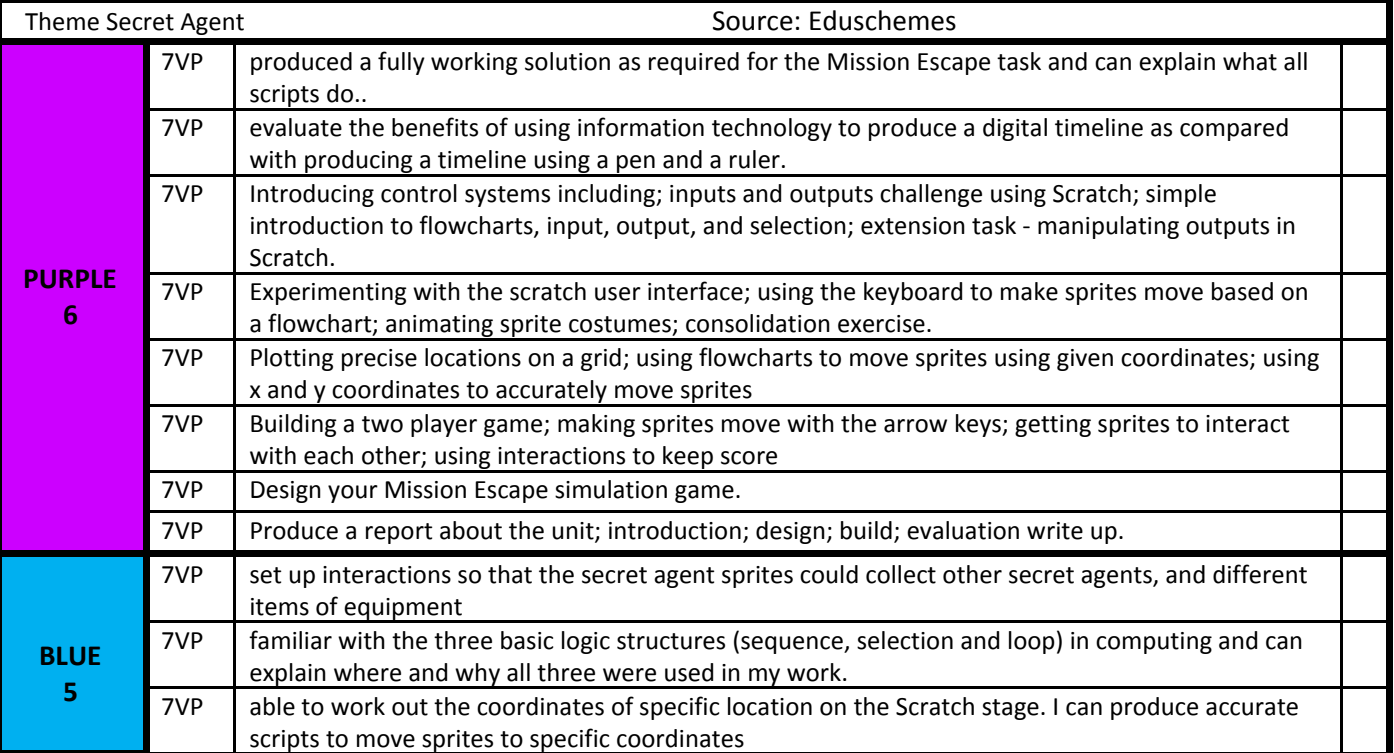

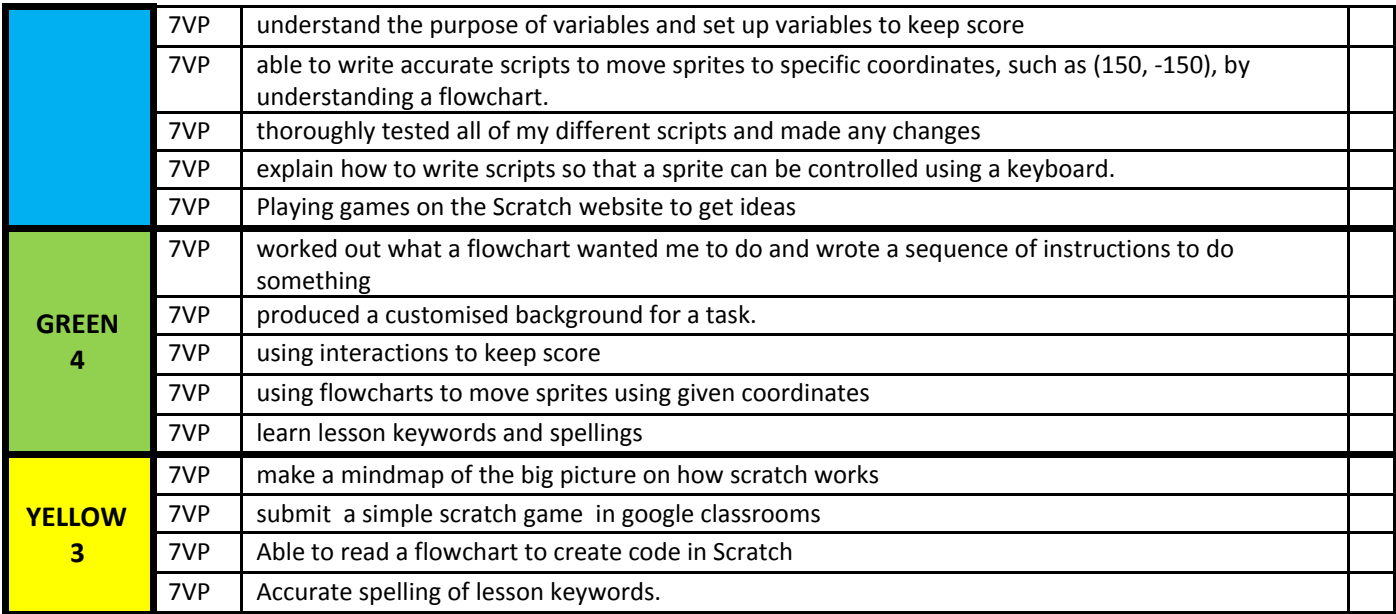

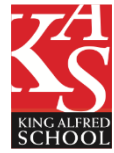

## YEAR 7 Assessment Criteria **@SECRET AGENT Computing 4 of 5–Modelling**

**Computing**:Undertake creative projects that involve collecting and analysing data and meeting the needs of known users..

**Literacy**:Learning new vocabulary;Writing for a wide range of purposes and audiences, including: notes;

**Numeracy** :Select and use appropriate calculation strategies to solve increasingly complex problems;Use algebra to generalise the structure of arithmetic, including to formulate mathematical relationships;Move freely between different numerical, algebraic, graphical and diagrammatic representations;Make connections between number relationships and graphical representations;Develop their mathematical knowledge, in part through solving problems and evaluating the outcomes, including multi-step problems;Begin to model situations mathematically and express the results using a range of formal mathematical representations;Use a calculator and other technologies to calculate results accurately and then interpret them appropriately;Model situations or procedures by translating them into algebraic expressions or formulae and by using graphs;Interpret mathematical relationships both algebraically and graphically;

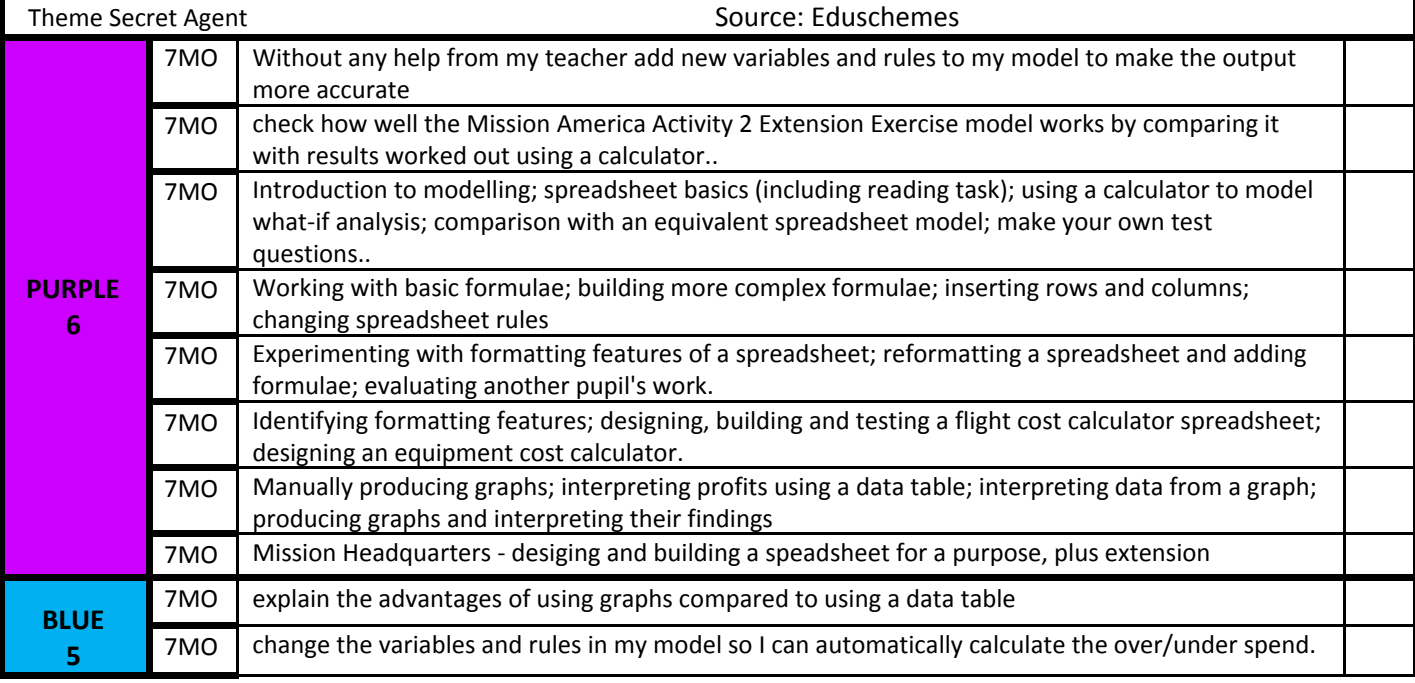

#### *Be Proud…in Computing*

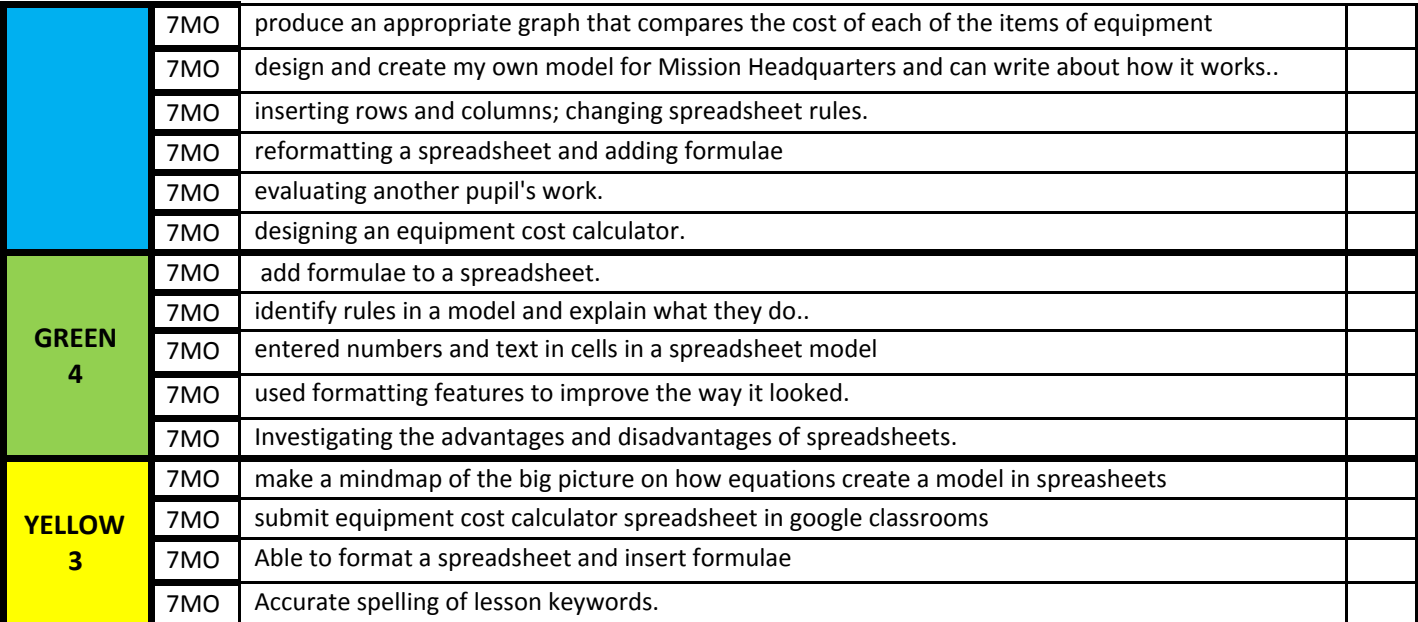

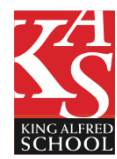

### YEAR 7 Assessment Criteria **@SECRET AGENT Computing 5 of 5 –Exploring Data**

**Computing**:Make appropriate use of data structures (for example, lists, tables or arrays);Understand the hardware and software components that make up computer systems;Understand how data of various types (including text, sounds and pictures) can be represented;Undertake creative projects that involve selecting, using, and combining multiple applications, to achieve challenging goals, including collecting and analysing data and meeting the needs of known users.

**Literacy**:Learning new vocabulary, relating it explicitly to known vocabulary and understanding it with the help of context; Writing for a wide range of purposes and audiences, including notes;Paying attention to accurate grammar, punctuation and spelling;Drawing on new vocabulary and grammatical constructions from their reading and listening, and using these consciously in their writing

**Numeracy** :Develop their use of formal mathematical knowledge to interpret and solve problems, including in financial mathematics;Use the symbols: =,  $\neq$ , <, >,  $\leq$ ,  $\geq$ 

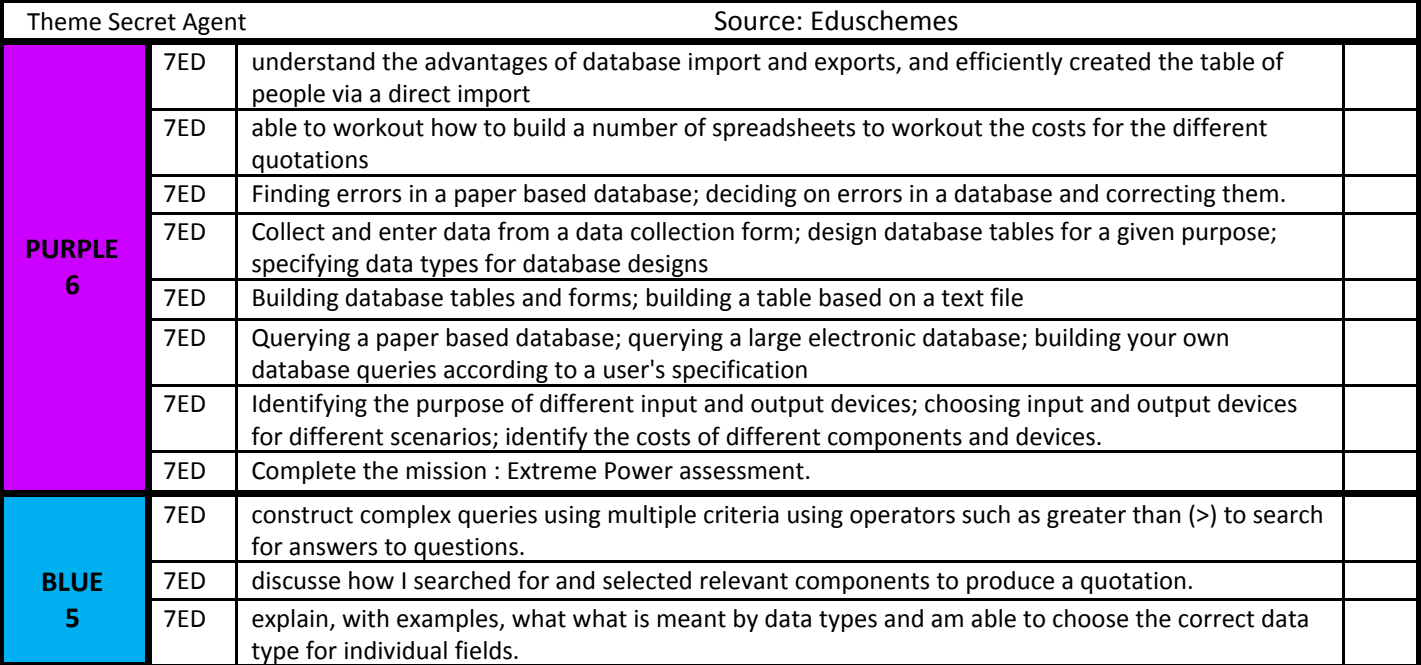

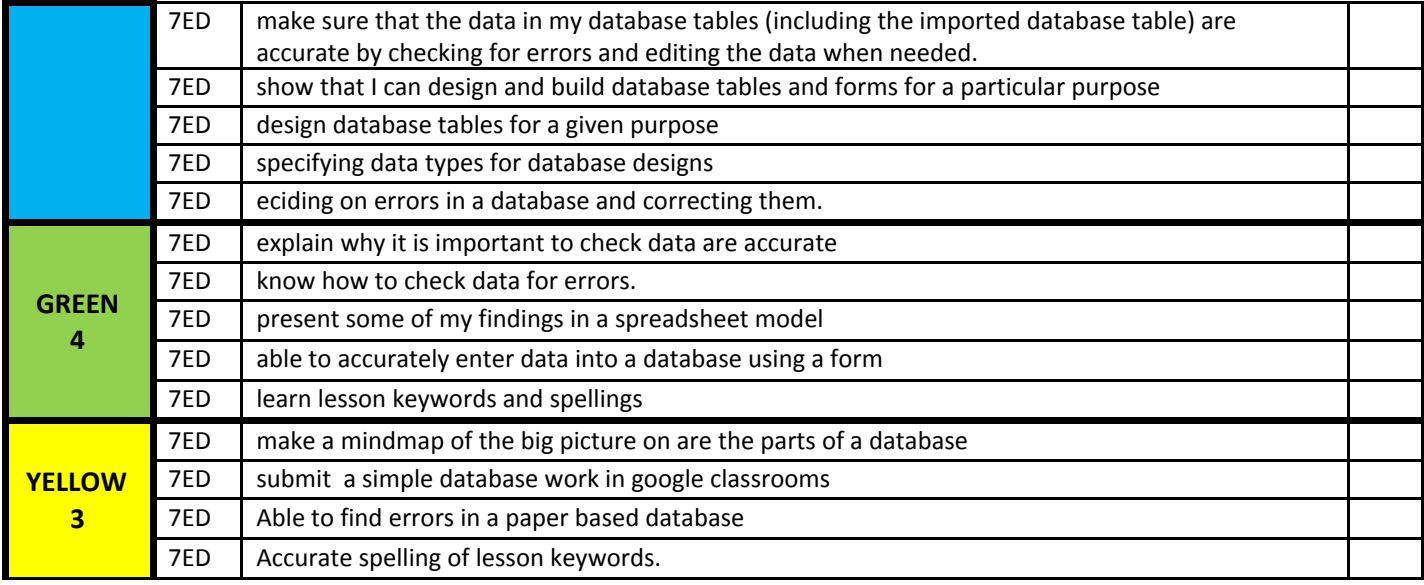